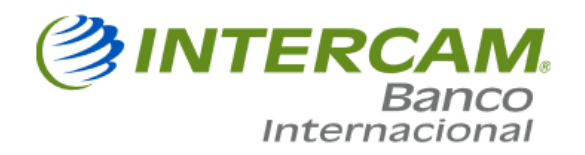

# **Preguntas Frecuentes**

# 1) ¿Cómo puedo abrir una cuenta en Intercam?

Para abrir una cuenta en Intercam Banco Internacional, Inc., nos puedes llamar libre de cargos al 800-099-0259 o acceder a nuestra página web www.intercam.com.pr en donde encontrarás los documentos requeridos y solicitudes para completar el proceso.

Debes asegurarte de tener todos los documentos requeridos disponibles al momento de iniciar tu solicitud.

# 2) ¿Qué productos ofrece Intercam Banco Internacional, Inc., para persona física?

Los productos que ofrecemos para personas físicas son los siguientes:

- Cuenta corriente
- Cuentas de ahorros regular, ahorro navideño y ahorro vacacional
- Certificados de depósitos

## 3) ¿Qué productos ofrece Intercam Banco Internacional, Inc., para persona moral?

Los productos que ofrecemos para persona moral son los siguientes:

- Cuenta corriente Corporativa
- Certificado de depósito Corporativo

#### 4) ¿Cuáles son las tasas de intereses que ofrecen las cuentas de ahorros y los certificados de depósito?

Para más información puedes referirte a los tarifarios de cada producto, los cuales pueden ser consultados a través de nuestra página web www.intercam.com.pr, los cuales se encuentran disponibles en la sección "Formas para apertura de cuenta".

## 5) ¿Cómo puedo añadir o eliminar a un firmante en una cuenta?

Para añadir un firmante en una cuenta debes completar y enviar los siguientes documentos:

- 1. Solicitud de firmante adicional
- 2. Formulario W8

3. Enviar copia de pasaporte e identificación secundaria vigentes junto a una carta del titular de cuenta autorizando el nuevo firmante.

- 4. Copia de comprobante de domicilio
- 5. (1) Referencia Bancaria
- 6. Certificación de ingresos

Para eliminar un firmante en una cuenta, se debe cancelar la cuenta existente y abrir una cuenta nueva. Para obtener información adicional puedes comunicarte con el departamento de servicio al cliente a, customer\_service@intercam.com.pr.

# 6) ¿Cómo puedo renovar un certificado de depósito?

Al solicitar un certificado de depósito, puedes escoger la opción de renovación automática de esta manera el mismo quedará renovado con los mismos términos y condiciones anteriores.

Para obtener más información sobre nuestras tasas de interés puedes comunicarte con el departamento de servicio al cliente a, customer\_service@intercam.com.pr

# 7) ¿Cómo puedo enviar una transferencia?

Puedes solicitar transferencias completando la solicitud "IBI0060918 envío de transferencia" y remitirla al correo electrónico: operations@intercam.com.pr, tan pronto la solicitud sea recibida un representante de servicio se comunicará contigo para confirmar los datos de la transferencia.

## 8) ¿Como puedo recibir una transferencia?

Para recibir una transferencia, puedes consultar las instrucciones que se encuentran en la página Web www.intercam.com.pr o enviar correo electrónico a operations@intercam.com.pr.

# 9) ¿Qué es un código ABA y/o código Swift?

Los números **ABA** se utilizan para identificar a las instituciones financieras de Estados Unidos, nuestro número de **ABA** es: **021508099** El código **SWIFT** (Society for Worldwide Interbank Financial Telecommunication) o también denominado código BIC (Bank Identifier Code) es una serie alfanumérica de 8 u 11 dígitos que sirve para identificar al banco receptor cuando se realiza una transferencia internacional. El código **SWIFT / BIC** de Intercam es: **INTEPR22**

## 10) ¿En cuánto tiempo Intercam procesa una transferencia?

Si el Banco recibe la solicitud de transferencia de fondos antes de la hora límite **2:00pm** hora estándar del Atlántico, la misma será procesada el mismo día. Si la transferencia es recibida luego de las 2:00PM, la solicitud será procesada el próximo día hábil.

# 11) ¿Qué debo hacer si mi transferencia no llegó a su destino?

Debes comunicarte al departamento de servicio al cliente a través del correo electrónico customer\_service@intercam.com.pr o llamar libre de cargos al, 800-099- 0259 ó al 787-300-3466.

# 12) ¿En qué moneda puedo hacer transferencias electrónicas?

Todas las transferencias recibidas y enviadas serán procesadas en USD.

# 13) ¿Puedo obtener una confirmación de la transferencia?

Sí, en caso de que requieras una copia del mensaje de confirmación, te puedes comunicar con el departamento de servicio al cliente al correo electrónico customer\_services@intercam.com.pr , el mismo tendrá un costo adicional, para más detalle te puedes referir al tarifario que aplique a tu cuenta.

## 14) ¿Cómo puedo obtener mis datos para acceder banca en línea siendo un cliente físico?

Tan pronto abres una cuenta con Intercam Banco Internacional, Inc., recibirás los datos necesarios para el registro en nuestra Banca en Línea, o te puedes referir a la página Web, en la sección "Como accesar a Banca en Línea", en donde encontrarás una guía que te explicará el proceso de cómo hacer tu registro inicial.

## 15) ¿Cómo desbloqueo mi usuario de banca en línea?

Si tu usuario está bloqueado en banca en línea, debes esperar 30 minutos para acceder nuevamente con los datos correctos, o comunicarte con el departamento de servicio al cliente para solicitar reactivación del mismo al 800-099-0259 o por correo electrónico a customer\_service@intercam.com.pr.

## 16) Qué debo hacer si olvidé mi contraseña para acceder a banca en línea?

Debes presionar la opción de "Olvidé mi contraseña" el sistema automáticamente te hará unas preguntas de seguridad que debes contestar, luego de esto te llegará un correo electrónico con una clave temporal que debes ingresar para posteriormente registrar tu nueva clave.

# 17) ¿Cuáles son los horarios de servicio al cliente?

Nuestro horario de servicio es de 9:00am a 6:00pm en hora Estándar del Atlántico. Para más información o consulta de días festivos puedes referirte a la página web en la sección de Ubicación y Horario.

## 18) ¿Tendré acceso a mis estados de cuenta mensualmente?

Sí, el estado de cuenta se encuentra disponible en nuestro sistema de banca en línea, mensualmente recibirá una notificación en la que se te informa que el estado de cuenta mensual está disponible para ser descargado.

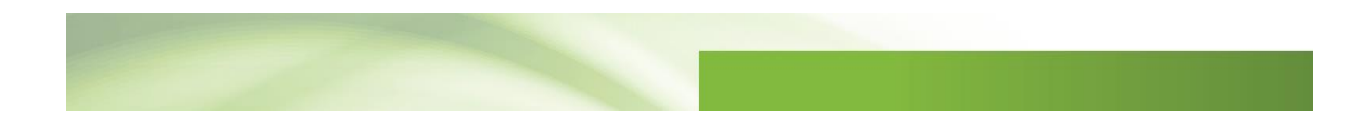